## Fichier:Keepass - Changer sa masterkey 03.png

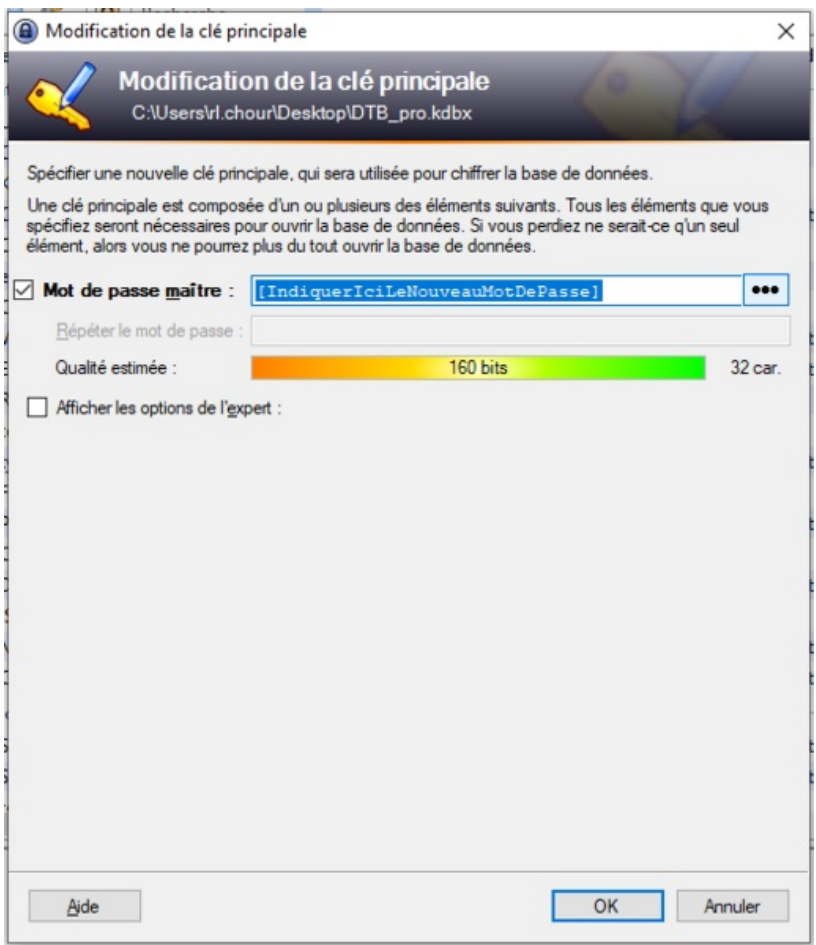

Fichier [d'origine](https://rennesmetropole.dokit.app/images/8/80/Keepass_-_Changer_sa_masterkey_03.png) (525 × 612 pixels, taille du fichier : 40 Kio, type MIME : image/png) Keepass\_-\_Changer\_sa\_masterkey\_03

## Historique du fichier

Cliquer sur une date et heure pour voir le fichier tel qu'il était à ce moment-là.

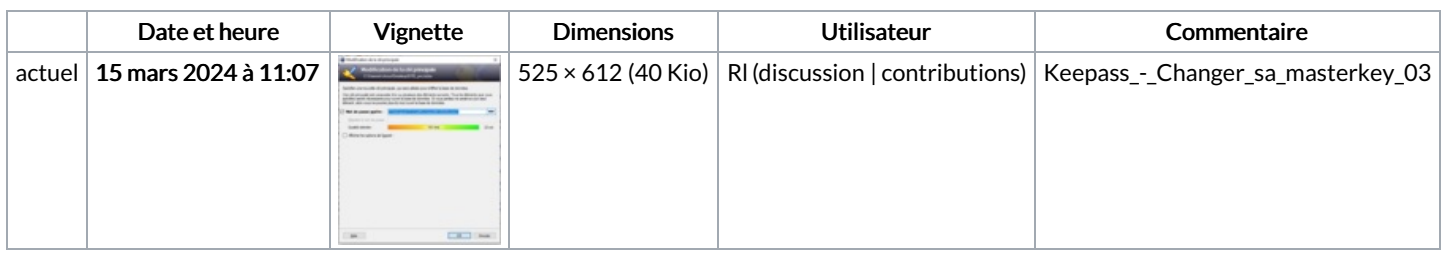

Vous ne pouvez pas remplacer ce fichier.

## Utilisation du fichier

La page suivante utilise ce fichier :

Keepass : Changer sa [masterkey](https://rennesmetropole.dokit.app/wiki/Keepass_:_Changer_sa_masterkey)

## Métadonnées

Ce fichier contient des informations supplémentaires, probablement ajoutées par l'appareil photo numérique ou le numériseur utilisé pour le créer. Si le fichier a été modifié depuis son état original, certains détails peuvent ne pas refléter entièrement l'image modifiée.

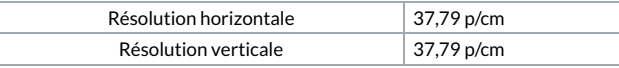

Taille de cet aperçu :514 × 599 [pixels](https://rennesmetropole.dokit.app/images/thumb/8/80/Keepass_-_Changer_sa_masterkey_03.png/514px-Keepass_-_Changer_sa_masterkey_03.png).